# Testing Testing!

Obviously we all test our code  $\odot$  but can we do it more efficiently? This talk is a brief introduction (I'm no expert!) on how to write formal, automated tests.

> Helen Kettle Mathmo Meeting sept 2021

## Testing…

- We all know why we need to test our code especially for mathematical models which may be 1000s of lines of code
- How do we go about this?
	- The results look "about right"
		- Two wrongs can make a right!
	- Compare with data
		- this tests the whole thing but not the individual parts
		- Some data sets will not trigger various parts of a model
	- We often test a function when we write it but these tests are informal and easily lost

### Unit tests – what?!

These can test one function at a time in a very simple way

A unit test tests the expected output from a function, i.e. we expect certain inputs to give a certain answers.

### **Example (paired down!)**

```
f(x) = function(x)\{2*x\}expect_equal(f(3),6)
expect_true(f(1)>1)
expect_length(f(1),1)
expect_gt(length(f(c(1,2,3))),1)
expect error(f('x'))
```
Unit tests – why?

- Unit tests are stored formally and run in automated way this stops you endlessly repeating stuff you've already done
- They can all be run at once or separately
- They can be tested for extremes i.e. when the inputs are not what you expect them to be – writing unit tests can be combined with adding error-catching to your code
- If we come to add a feature or reorganise/restructure (i.e. refactor) our code we can run our unit tests and be safe in the knowledge we haven't broken it all!
- Writing tests often helps you to massively improve your code as it forces you to break your code down into testable chunks.
- When you come to share your code (hello, Open Science!) you can feel more confident about it!

### Unit tests – how?

- I will focus on unit testing in R but the principles will apply to other languages
- Resource:<https://r-pkgs.org/tests.html>
- In R there is a library called testthat install.packages('testthat')
- This allows you to write and run your unit tests
- I think creating the folders etc can all be automated (use package called "usethis") but I do it by hand as I'm a control freak

- you need a folder called 'tests' and within that a folder called 'testthat' and then you put in any number of files which contain any number of unit tests.

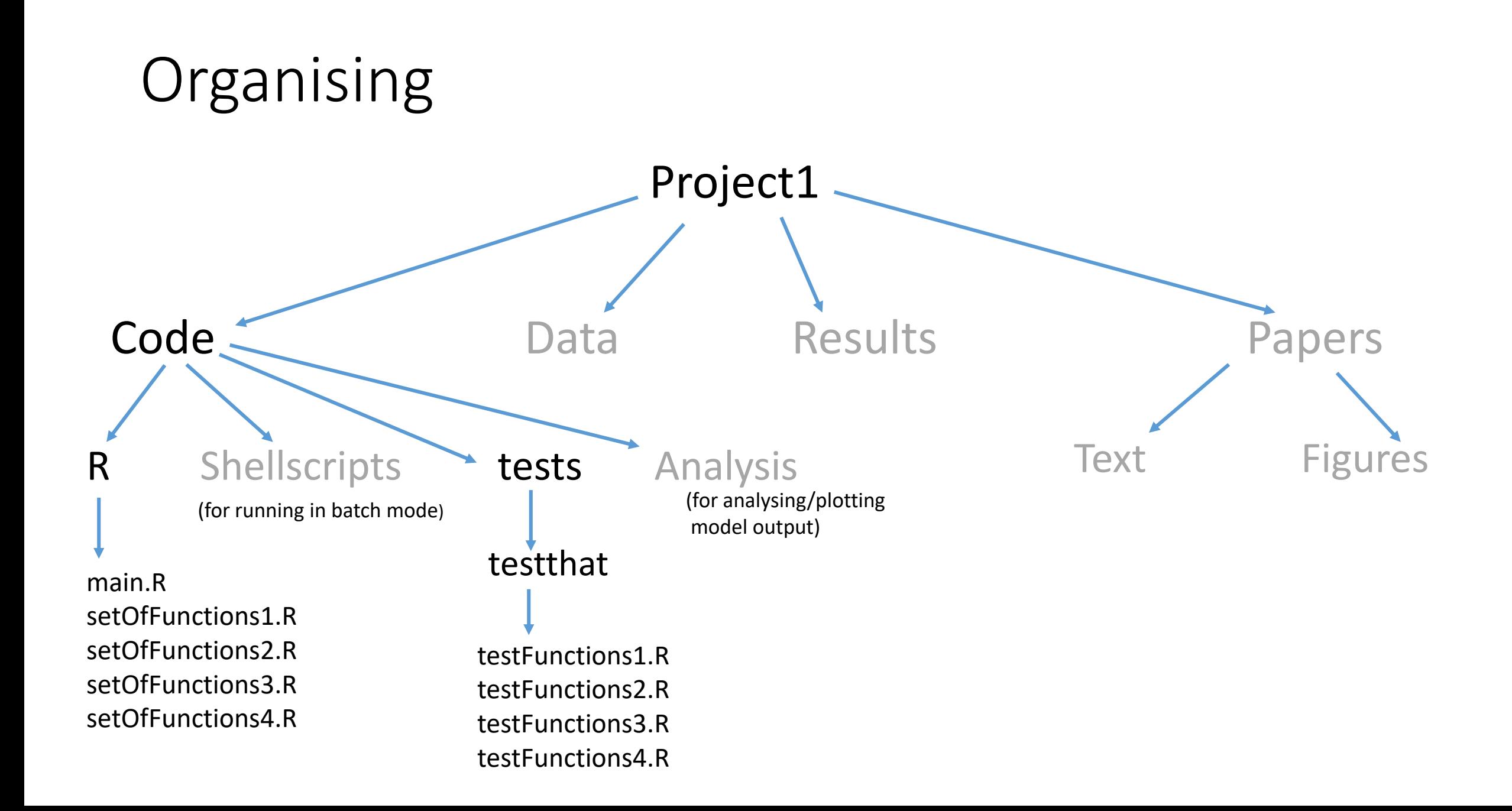

### testFunctions1.R

```
library(testthat)
source('../../R/setOfFunctions1.R')
X=1Y=2test_that('function1',{
          expect_equal(f1(X,Y),-2)
```

```
})
```

```
Z=3test_that('function2',{
          expect_equal(f1(X,Y,Z),6)
          expect true(f1(X,Y,Z)>0)})
```
expect  $length(f1(X,Y),1)$ 

You can then simply run this script i.e.

setwd('testthat') source('testFunctions1.R')

When you run the tests you get a message and the details for any failed tests

### Examples of expectations you can test

https://testthat.r-lib.org/reference/index.html

#### **Objects**

#### **Vectors**

#### **Side-effects**

[expect\\_error\(\)](https://testthat.r-lib.org/reference/expect_error.html) [expect\\_warning\(\)](https://testthat.r-lib.org/reference/expect_error.html) [expect\\_message\(\)](https://testthat.r-lib.org/reference/expect_error.html) [expect\\_condition\(\)](https://testthat.r-lib.org/reference/expect_error.html)

[expect\\_equal\(\)](https://testthat.r-lib.org/reference/equality-expectations.html) [expect\\_identical\(\)](https://testthat.r-lib.org/reference/equality-expectations.html) detail by Does code return the expected value?

[expect\\_type\(\)](https://testthat.r-lib.org/reference/inheritance-expectations.html) [expect\\_s3\\_class\(\)](https://testthat.r-lib.org/reference/inheritance-expectations.html) [expect\\_s4\\_class\(\)](https://testthat.r-lib.org/reference/inheritance-expectations.html) Does code return an object inheriting from the expected base type, S3 class, or S4 class?

expect length() expect length() expect length() a vector with the specified length?

[expect\\_lt\(\)](https://testthat.r-lib.org/reference/comparison-expectations.html) [expect\\_lte\(\)](https://testthat.r-lib.org/reference/comparison-expectations.html) [expect\\_gt\(\)](https://testthat.r-lib.org/reference/comparison-expectations.html) [expect\\_gte\(\)](https://testthat.r-lib.org/reference/comparison-expectations.html) Does code return a number greater/less than the expected value?

[expect\\_named\(\)](https://testthat.r-lib.org/reference/expect_named.html) expect\_named() expect\_named() Does code return a vector with (given) names?

[expect\\_setequal\(\)](https://testthat.r-lib.org/reference/expect_setequal.html) [expect\\_mapequal\(\)](https://testthat.r-lib.org/reference/expect_setequal.html) expect containing the expected values?

[expect\\_true\(\)](https://testthat.r-lib.org/reference/logical-expectations.html) [expect\\_false\(\)](https://testthat.r-lib.org/reference/logical-expectations.html) expect\_true() expect\_false() Does code return TRUE or FALSE?

expect vector() expect vector() and the expected size and/or prototype?

## Functions for running tests

**Run tests**

test package() test check() test local() Run all tests in a package

test that() example that that that the contract of the contract of the contract  $\mathsf{Run}$  a test

auto test() and tests for changes, rerunning tests and tests for changes, rerunning tests in the same of the s as appropriate.

auto test package() and the state of the state of the Watches a package for changes, rerunning tests as appropriate.

[describe\(\)](https://testthat.r-lib.org/reference/describe.html) describe() describe: a BDD testing language

[test\\_file\(\)](https://testthat.r-lib.org/reference/test_file.html) example file the control of the control of the Run all tests in a single file

[test\\_path\(\)](https://testthat.r-lib.org/reference/test_path.html) locate file in testing directory.

use catch() Use Catch for C++ Unit Testing

## Summary

- You don't need to be building an R package to formally test your code
- You can write as many or as few tests as you like
- You can run them whenever you like
- You can automate all this using testthat, devtools, usethis
	- This will make it easier than I have shown but it's good to understand the fundamentals I think! $\odot$
	- I often make plots in my test files too but would comment these out for packaging
- There are a lot of online resources google: 'unit tests R', 'testthat', 'creating packages in R' etc.
- Caveat I am not an expert (just a self-taught hacker!) ask David and Bram for better info!
- Happy testing!